## **ELDAO How to Use Vocaroo**

You will use Vocaroo to record yourself talking about something that is important to you.

Please follow the steps below.

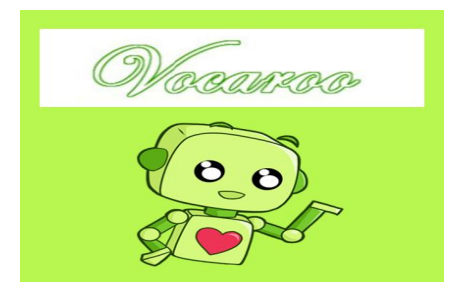

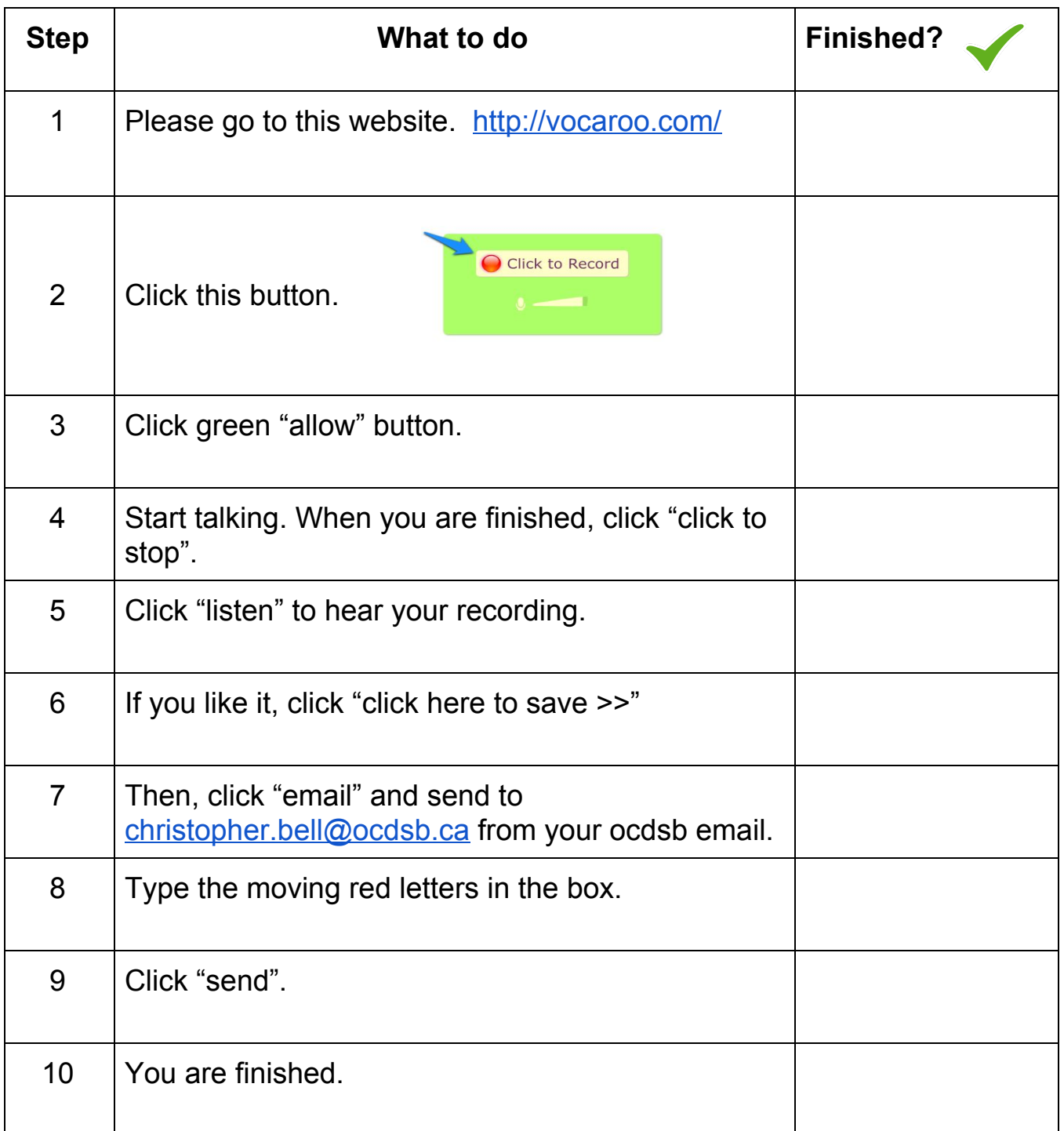